**:**

GET http://IP-:/web2/secure/configuration/zones

 **:**

GET http://127.0.0.1:8085/web2/secure/configuration/zones

 **:**

JSON:

```
\mathfrak l {
         "id": "1",
         "name": " 1",
         "regions": [
             {
                 "id": "1.1",
                 "zoneId": "1",
                 "name":" 1.1",
                 "zoneDescription": " "
             }
         ]
 },
\{ \{ \} "id": "2",
         "name": " 2",
         "regions": [
\{ "id": "2.1",
                 "zoneId": "2",
                  "name": " 2.1",
                 "zoneDescription": " "
             }
         ]
     }
]
```
XML:

```
<?xml version="1.0" encoding="UTF-8" standalone="yes"?>
<zones>
    <zone>
        <id>1</id>
         <name> 1</name>
         <regions>
            <id>1.1</id>
             <name> 1.1</name>
             <zoneDescription> </zoneDescription>
             <zoneId>1</zoneId>
         </regions>
    </zone>
    <zone>
        <id>2</id>
         <name> 2</name>
         <regions>
            <id>2.1</id>
             <name> 2.1</name>
             <zoneDescription> </zoneDescription>
             <zoneId>2</zoneId>
         </regions>
    </zone>
</zones>
```
 **:**

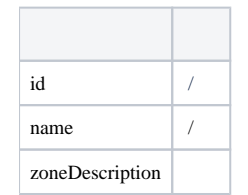